# Package 'togglr'

July 11, 2022

Type Package Title 'Toggl.com' Api for 'Rstudio' Version 0.1.99 Description Use the <<https://toggl.com>> time tracker api through R. License GPL-3 URL <https://github.com/ThinkR-open/togglr> BugReports <https://github.com/ThinkR-open/togglr/issues> Imports assertthat, dplyr, getPass, glue, httr, jsonlite, keyring, lubridate, magrittr, memoise, parsedate, prettyunits, purrr, rstudioapi, stats, utils Suggests knitr, rmarkdown VignetteBuilder knitr ByteCompile true Encoding UTF-8 RoxygenNote 7.2.0 NeedsCompilation no Author Vincent Guyader [aut, cre], ThinkR [cph, fnd] Maintainer Vincent Guyader <vincent@thinkr.fr> Repository CRAN

Date/Publication 2022-07-11 07:10:02 UTC

# R topics documented:

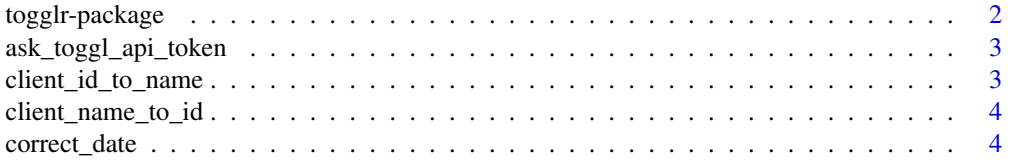

<span id="page-1-0"></span>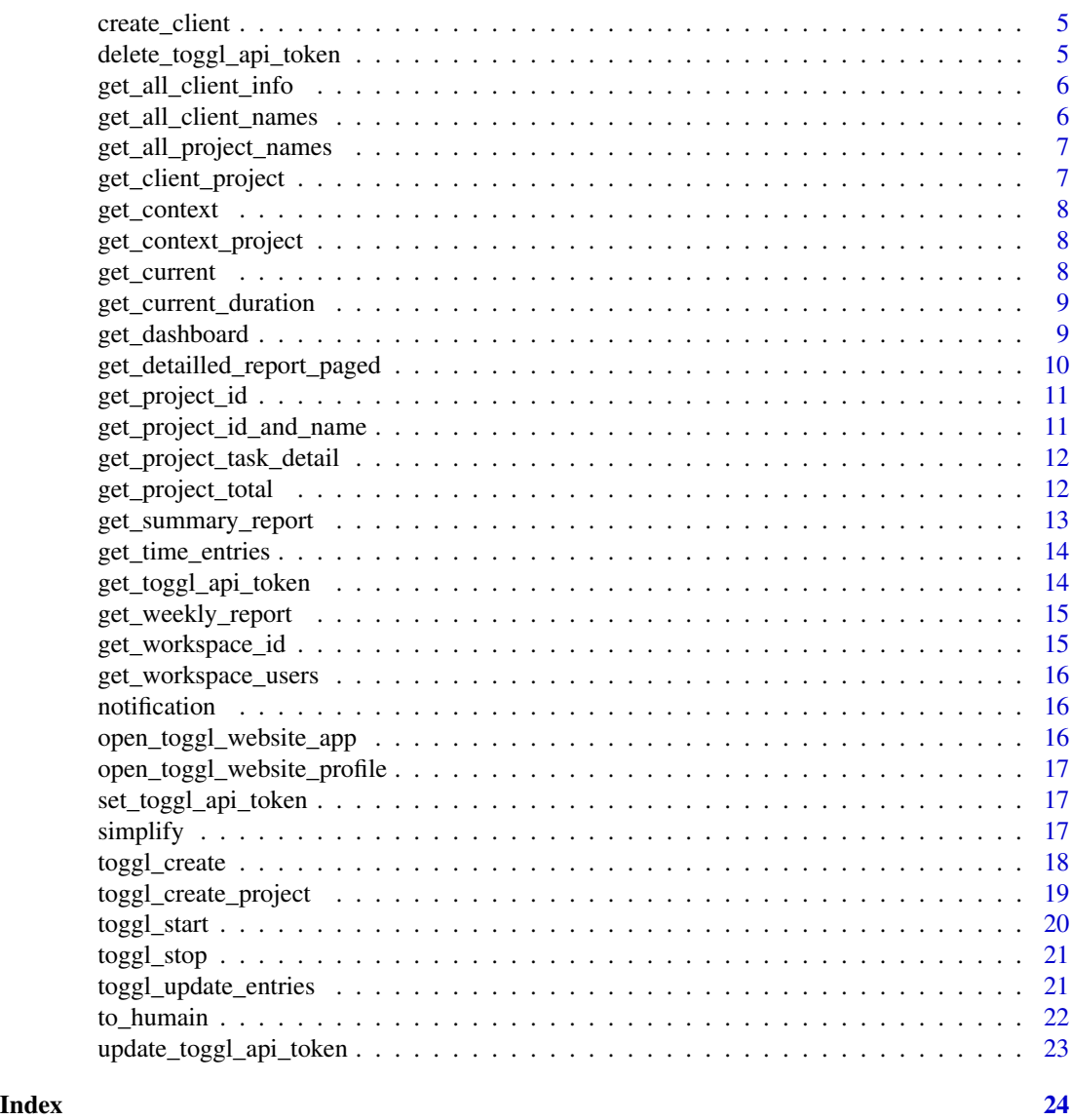

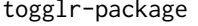

This package allow user to track time spend on R using the toggl.com *timesheet*

# Description

toggl.com API

# Author(s)

vincent <vincent@thinkr.fr>

# <span id="page-2-0"></span>Description

ask for the toggle api token

# Usage

ask\_toggl\_api\_token(msg = "toggl api token")

# Arguments

msg the message

client\_id\_to\_name *client\_id\_to\_name*

# Description

return client name from client id

# Usage

client\_id\_to\_name(id, api\_token = get\_toggl\_api\_token())

# Arguments

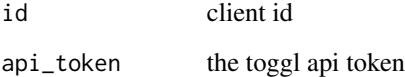

# Value

the client name

<span id="page-3-0"></span>client\_name\_to\_id *client\_name\_to\_id*

# Description

return client id from client name

# Usage

client\_name\_to\_id(name, api\_token = get\_toggl\_api\_token())

# Arguments

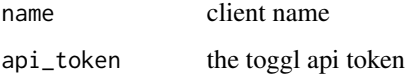

# Value

the client id

correct\_date *correct\_date*

# Description

tricks to obtain iso 8601

# Usage

```
correct_date(time)
```
# Arguments

time a POSIXt

# Value

time in iso 8601

<span id="page-4-0"></span>create\_client *create\_client*

# Description

create a client

# Usage

```
create_client(
 name = "wihtout client",
  api_token = get_toggl_api_token(),
 workspace_id = get_workspace_id(api_token)
\mathcal{L}
```
# Arguments

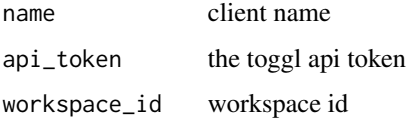

# Examples

```
## Not run:
get_toggl_api_token()# set your api token here
create_client("new client")
```
## End(Not run)

delete\_toggl\_api\_token

*delete\_toggl\_api\_token*

# Description

delete the toggle api token

# Usage

delete\_toggl\_api\_token()

<span id="page-5-0"></span>get\_all\_client\_info *get\_all\_client\_info*

# Description

get\_all\_client\_info

#### Usage

get\_all\_client\_info(api\_token = get\_toggl\_api\_token())

# Arguments

api\_token the toggl api token

# Value

a data.frame

# Examples

## Not run: get\_all\_client\_info()

## End(Not run)

get\_all\_client\_names *get all client's name*

# Description

get all client's name

# Usage

```
get_all_client_names(
  api_token = get_toggl_api_token(),
 workspace_id = get_workspace_id(),
 since = Sys.DataFrame() - lubridate::years(1),until = Sys.<b>Date()</b>)
```
# Arguments

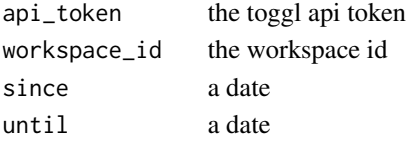

<span id="page-6-0"></span>get\_all\_project\_names *Get all project's names*

# Description

Get all project's names

# Usage

```
get_all_project_names(
  api_token = get_toggl_api_token(),
 workspace_id = get_workspace_id(api_token),
 since = Sys.Date() - lubridate::years(1),until = Sys.<b>Date()</b>)
```
# Arguments

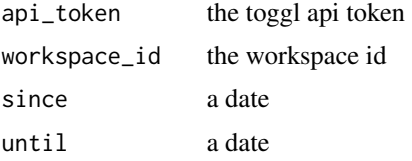

get\_client\_project *get\_client\_project*

# Description

get\_client\_project

# Usage

```
get_client_project(id, api_token = get_toggl_api_token())
```
# Arguments

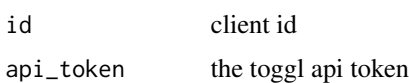

# Value

the client name

<span id="page-7-0"></span>get\_context *get\_context*

# Description

retrieve Rstudio projet if possible

# Usage

get\_context()

get\_context\_project *get\_context\_projet*

# Description

retrieve Rstudio projet if possible

#### Usage

```
get_context_project()
```
get\_current *get\_current*

# Description

retrieve current projet id

# Usage

get\_current(api\_token = get\_toggl\_api\_token())

# Arguments

api\_token the toggl api token

# <span id="page-8-0"></span>Description

get current duration

# Usage

```
get_current_duration(api_token = get_toggl_api_token())
```
# Arguments

api\_token the Token API

# Value

a difftime

# Examples

## Not run: get\_current\_duration()

## End(Not run)

get\_dashboard *get all data from <https://toggl.com>*

# Description

get all data from <https://toggl.com>

#### Usage

```
get_dashboard(
  api_token = get_toggl_api_token(),
  workspace_id = get_workspace_id(api_token),
  since = Sys.Date() - lubridate::years(1),until = Sys.<b>Date()</b>\mathcal{E}
```
# <span id="page-9-0"></span>Arguments

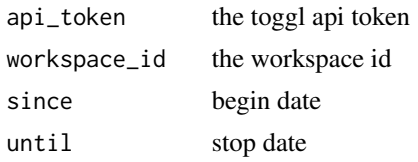

get\_detailled\_report\_paged

*get detailled report*

# Description

by user then projet

# Usage

```
get_detailled_report_paged(
  api_token = get_toggl_api_token(),
 workspace_id = get_workspace_id(api_token),
  since = Sys.DataFrame() - lubridate::years(3),until = Sys.Date() + lubridate::days(1),
 page = 1,
 user_agent = "togglr"
\mathcal{E}get_detailled_report(
  api_token = get_toggl_api_token(),
 workspace_id = get_workspace_id(api_token),
 since = Sys.DataFrame() - lubridate::years(1),until = Sys.DataFrame(),
 user_agent = "togglr",
 max\_page = 10\lambda
```
# Arguments

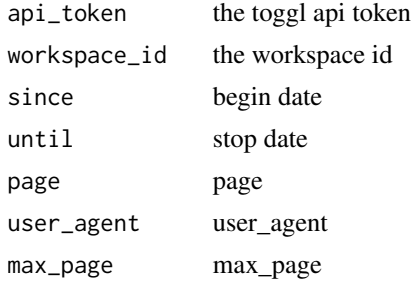

<span id="page-10-0"></span>get\_project\_id *get\_project\_id*

#### Description

retrieve project id

# Usage

```
get_project_id(
 project_name = get_context_project(),
 api_token = get_toggl_api_token(),
 create = FALSE,
 client = NULL,
 workspace_id = get_workspace_id(api_token),
 color = NULL
)
```
# Arguments

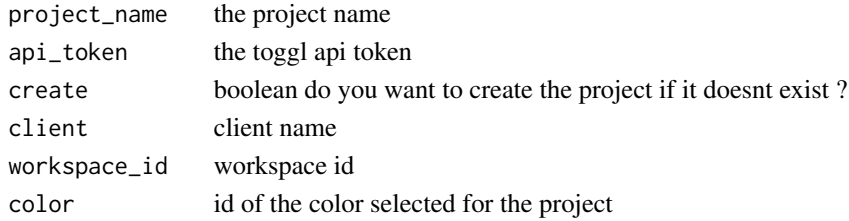

get\_project\_id\_and\_name

*get\_project\_id\_and\_name*

# Description

retrieve project id and name

# Usage

```
get_project_id_and_name(
 api_token = get_toggl_api_token(),
 workspace_id = get_workspace_id(api_token)
)
```
#### Arguments

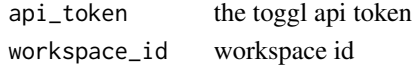

<span id="page-11-0"></span>get\_project\_task\_detail

*get all task from a project*

# Description

get all task from a project

# Usage

```
get_project_task_detail(
 project_name = get_context_project(),
  api_token = get_toggl_api_token(),
 workspace_id = get_workspace_id(),
  since = Sys.DataFrame() - lubridate::years(1),until = Sys.Date(),humain = TRUE
)
```
# Arguments

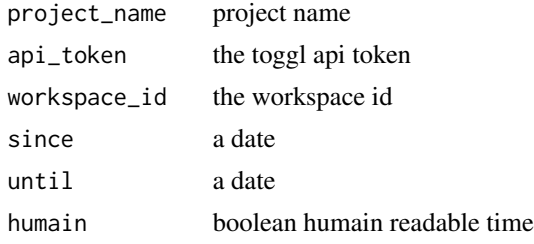

get\_project\_total *get project total time*

# Description

get project total time

#### Usage

```
get_project_total(
  project_name = get_context_project(),
  api_token = get_toggl_api_token(),
  workspace_id = get_workspace_id(api_token),
  since = Sys.DataFrame() - lubridate::years(1),until = Sys.<b>Date()</b>\mathcal{E}
```
# <span id="page-12-0"></span>Arguments

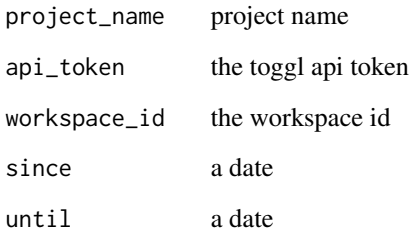

get\_summary\_report *get summary report*

# Description

by user then projet

# Usage

```
get_summary_report(
  api_token = get_toggl_api_token(),
 workspace_id = get_workspace_id(api_token),
 since = Sys.DataFrame() - lubridate::years(1),until = Sys.<b>Date()</b>,user\_\text{agent} = "togglr",users = get_workspace_users(api_token = api_token, workspace_id = workspace_id)
)
```
# Arguments

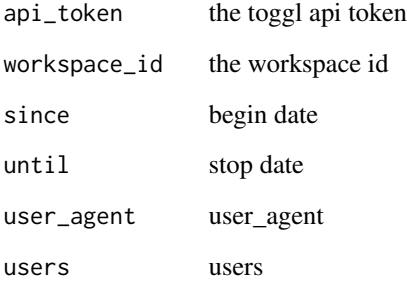

<span id="page-13-0"></span>get\_time\_entries *Get all time entries between 2 dates*

# Description

Get all time entries between 2 dates

# Usage

```
get_time_entries(
  api_token = get_toggl_api_token(),
 since = Sys.time() - lubridate::weeks(1),until = Sys.time()\mathcal{E}
```
# Arguments

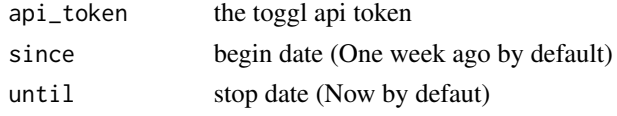

# Value

a data.frame containing all time entries

# Examples

```
## Not run:
get_time_entries()
```
## End(Not run)

get\_toggl\_api\_token *get\_toggl\_api\_token*

#### Description

return the toggle api token

#### Usage

```
get_toggl_api_token(ask = TRUE)
```
#### Arguments

ask booleen do we have to ask if missing

<span id="page-14-0"></span>get\_weekly\_report *get weekly report*

#### Description

get weekly report

#### Usage

```
get_weekly_report(
  api_token = get_toggl_api_token(),
  workspace_id = get_workspace_id(api_token),
  since = Sys.DataFrame() - lubridate::years(1),until = Sys.<b>Date()</b>,user\_\text{agent} = "togglr")
```
# Arguments

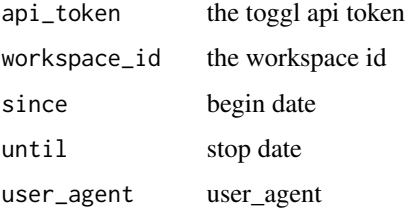

get\_workspace\_id *get\_workspace\_id*

# Description

Return the workspace id

# Usage

get\_workspace\_id(api\_token = get\_toggl\_api\_token())

# Arguments

api\_token the toggl api token

<span id="page-15-0"></span>get\_workspace\_users *Title*

# Description

Title

# Usage

```
get_workspace_users(
  api_token = get_toggl_api_token(),
  workspace_id = get_workspace_id(api_token)
\mathcal{E}
```
# Arguments

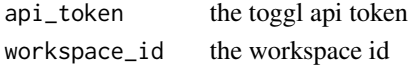

notification *show notification*

# Description

show notification using message

# Usage

notification(title, msg)

# Arguments

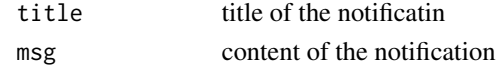

```
open_toggl_website_app
```
*open toggle.com website on timesheet page*

# Description

open toggle.com website on timesheet page

# Usage

open\_toggl\_website\_app()

<span id="page-16-0"></span>open\_toggl\_website\_profile

*open toggle.com website on profile page*

# Description

open toggle.com website on profile page

# Usage

open\_toggl\_website\_profile()

set\_toggl\_api\_token *set\_toggl\_api\_token*

# Description

set the toggle api token

#### Usage

set\_toggl\_api\_token(token)

#### Arguments

token toggl api token

simplify *simplify copied from jsonlite*

# Description

simplify copied from jsonlite

# Usage

simplify(...)

# Arguments

... Other parameters

<span id="page-17-0"></span>toggl\_create *toggl\_create*

#### Description

create a time entry

# Usage

```
toggl_create(
  description = get_context(),
  start = now(),pid = get_project_id(),
  stop,
 duration,
 tags = NULL,
  api_token = get_toggl_api_token()
\mathcal{L}
```
# Arguments

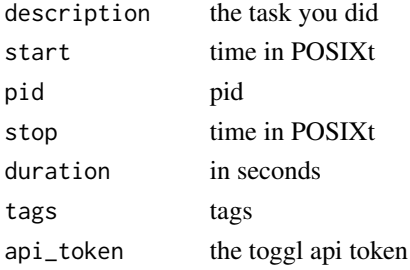

# Examples

```
## Not run:
options(toggl_api_token = "XXXXXXXX")# set your toggl api token here
toggl_create(duration=1200)
```

```
toggl_create( description="description",
             start=now(),
            pid = get_project_id(project_name = "projectname",
                                 create=TRUE,client = "client"),
             duration=1000,
             api_token=get_toggl_api_token())
```
## End(Not run)

# <span id="page-18-0"></span>Description

create a project

# Usage

```
toggl_create_project(
 project_name = get_context_project(),
 api_token = get_toggl_api_token(),
 workspace_id = get_workspace_id(api_token),
 client = NULL,
 private = FALSE,
 color = NULL,
 active = TRUE
)
```
# Arguments

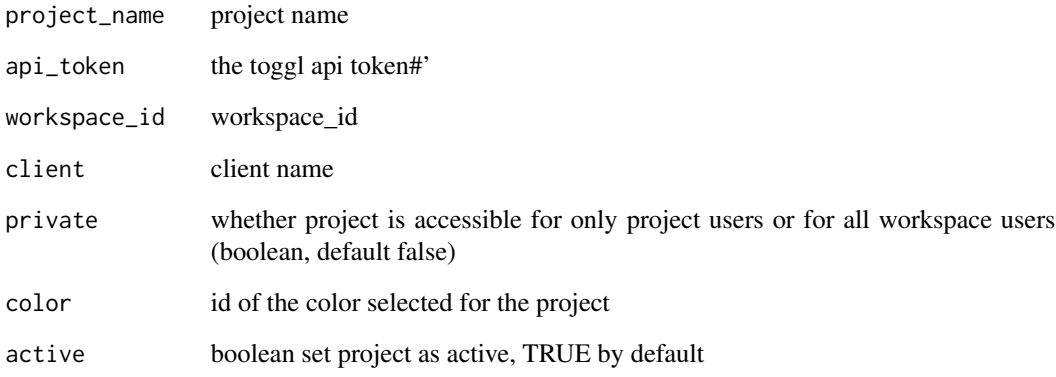

# Examples

```
## Not run:
toggl_create_project()
```
## End(Not run)

<span id="page-19-0"></span>toggl\_start *toggl\_start*

# Description

start a task

# Usage

```
toggl_start(
 description = get_context(),
 client = "without client",
 project_name = get_context_project(),
 start = now(),api_token = get_toggl_api_token(),
 tags = NULL,
 workspace_id = get_workspace_id(api_token)
)
```
# Arguments

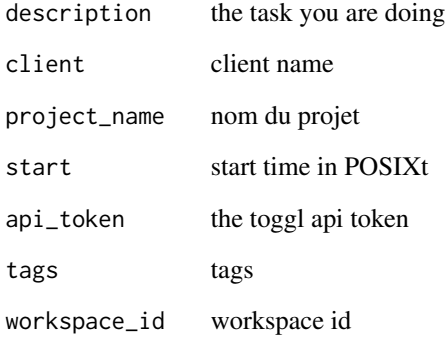

# Examples

```
## Not run:
get_toggl_api_token()# set your api token here
toggl_start()
## End(Not run)
```
<span id="page-20-0"></span>toggl\_stop *toggl\_stop*

# Description

stop the active task

# Usage

```
toggl_stop(current = get_current(), api_token = get_toggl_api_token())
```
# Arguments

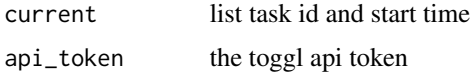

# Examples

```
## Not run:
options(toggl_api_token = "XXXXXXXX")# set your api token here
toggl_start()
toggl_stop()
```
## End(Not run)

toggl\_update\_entries *toggl\_update\_entries*

# Description

update time entries

# Usage

```
toggl_update_entries(
  time_entry_ids,
  description = NULL,
  start = NULL,
 pid = NULL,
  stop = NULL,
  duration = NULL,
  tags = NULL,api_token = get_toggl_api_token()
\mathcal{E}
```
# Arguments

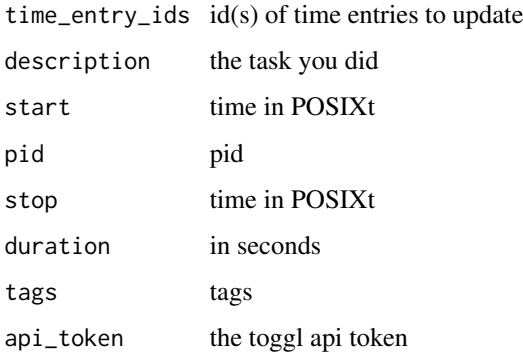

# Examples

```
## Not run:
options(toggl_api_token = "XXXXXXXX")# set your toggl api token here
time_entry <- toggl_create(duration=1200)
time_entry_id <- content(time_entry)$data$id
```

```
toggl_update_entries( time_entry_id,
                   description = "new description",
                   duration = 100,
                    tags = c("tag1", "tag2"),api_token=get_toggl_api_token())
```
## End(Not run)

to\_humain *transforme time column into humain readable column*

#### Description

transforme time column into humain readable column

#### Usage

to\_humain(df)

#### Arguments

df a data.frame

<span id="page-21-0"></span>

<span id="page-22-0"></span>update\_toggl\_api\_token

*update\_toggl\_api\_token*

# Description

update the toggle api token

# Usage

update\_toggl\_api\_token()

# <span id="page-23-0"></span>Index

```
ask_toggl_api_token, 3
client_id_to_name, 3
client_name_to_id, 4
correct_date, 4
create_client, 5
delete_toggl_api_token, 5
get_all_client_info, 6
get_all_client_names, 6
get_all_project_names, 7
get_client_project, 7
get_context, 8
get_context_project, 8
get_current, 8
get_current_duration, 9
get_dashboard, 9
get_detailled_report
        (get_detailled_report_paged),
        10
get_detailled_report_paged, 10
get_project_id, 11
get_project_id_and_name, 11
get_project_task_detail, 12
get_project_total, 12
get_summary_report, 13
get_time_entries, 14
get_toggl_api_token, 14
get_weekly_report, 15
get_workspace_id, 15
get_workspace_users, 16
notification, 16
open_toggl_website_app, 16
open_toggl_website_profile, 17
set_toggl_api_token, 17
```
simplify, [17](#page-16-0)

```
to_humain, 22
toggl_create, 18
toggl_create_project, 19
toggl_start, 20
toggl_stop, 21
toggl_update_entries, 21
togglr (togglr-package), 2
togglr-package, 2
```
update\_toggl\_api\_token, [23](#page-22-0)